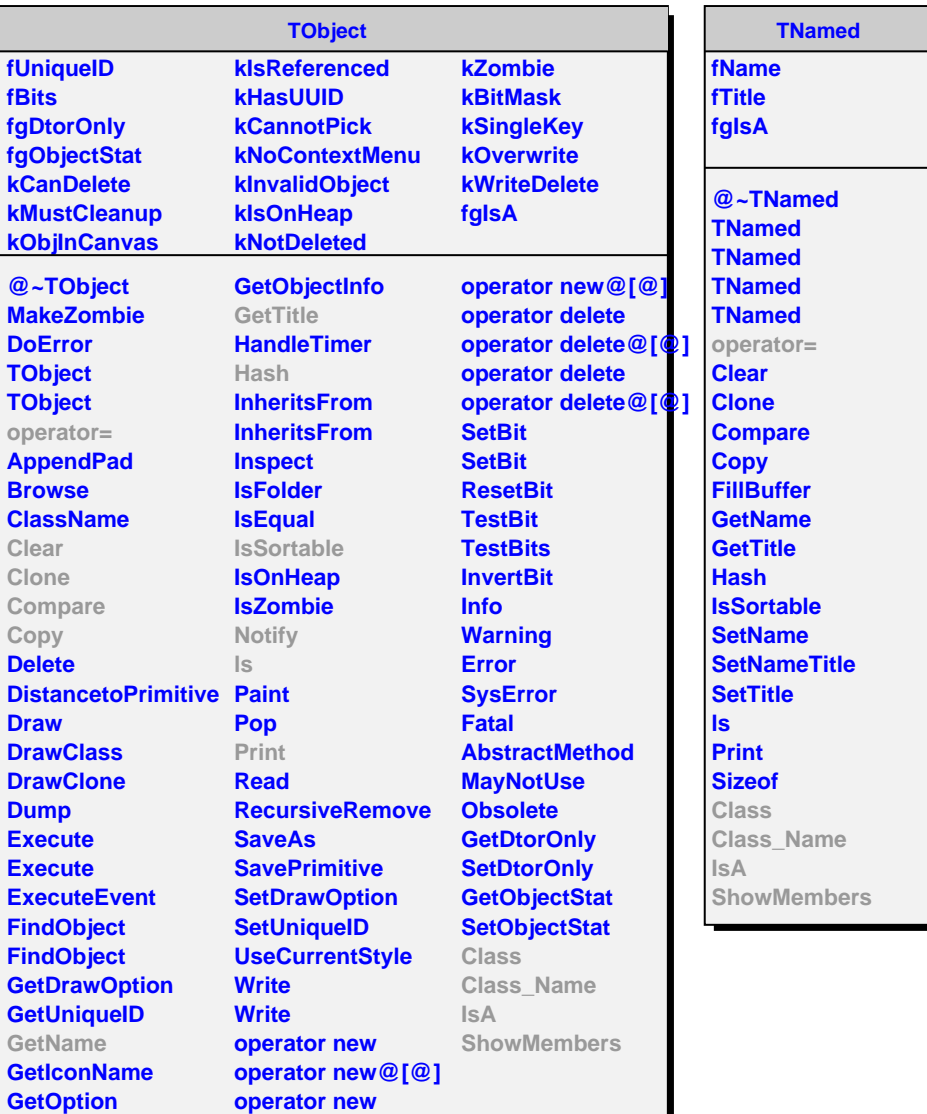

**AliVEventHandler kHandlerLocked fgIsA @~AliVEventHandler GetTree GetDataType GetFillAOD GetFillExtension SetFillAOD SetFillExtension SetInputFileName GetInputFileName SetOutputFileName GetOutputFileName GetExtraOutputs SetInputTree Init Init BeginEvent GetEntry Notify FinishEvent Terminate TerminateIO Notify IsLocked Lock UnLock Changed SetCacheSize GetUserInfo InitTaskInputData GetEvent GetVfriendEvent Class Class\_Name IsA ShowMembers Streamer**

**AliHLTTestInputHandler fEvent fFriendEvent fgIsA**

**@~AliHLTTestInputHa AliHLTTestInputHandl AliHLTTestInputHandler AliHLTTestInputHandl operator= Notify Notify Init Init BeginEvent FinishEvent SetOutputFileName GetOutputFileName SetInputTree GetEntry Terminate TerminateIO InitTaskInputData GetEvent SetEvent GetVfriendEvent SetVFriendEvent AliHLTTestInputHandl operator= Class Class\_Name IsA ShowMembers**